# Подписано электронной подписью:<br>Вержицкий Данил Григорьевич<br>Должность: Директор КГПИ ФГБОУ ВО «КемГУ»<br>Лата и время: 2024-02-21 00:00:00<br>МИНИСТЕРСТВО НАУКИ И ФИЗИНЕ 2009 19930-204-02-24 100:00 Федеральное государственное бюджетное образовательное учреждение высшего образования «Кемеровский государственный университет» Кузбасский гуманитарно-педагогический институт

(Наименование филиала, где реализуется данная дисциплина)

Факультет информатики, математики и экономики Кафедра информатики и общетехнических дисциплин

> Утверждаю Декан ФИМЭ Фомина А.В. 23 июня 2021 г.

# Рабочая программа дисциплины Б1.В.02.06 Компьютерные сети и интернет-технологии

Направление подготовки

44.03.05 Педагогическое образование (с двумя профилями подготовки)

Направленность (профиль) подготовки Технология и Информатика

Программа академического бакалавриата

Квалификация выпускника бакалавр

> Форма обучения Очная

> Год набора 2017

Новокузнецк 2021

# СОДЕРЖАНИЕ

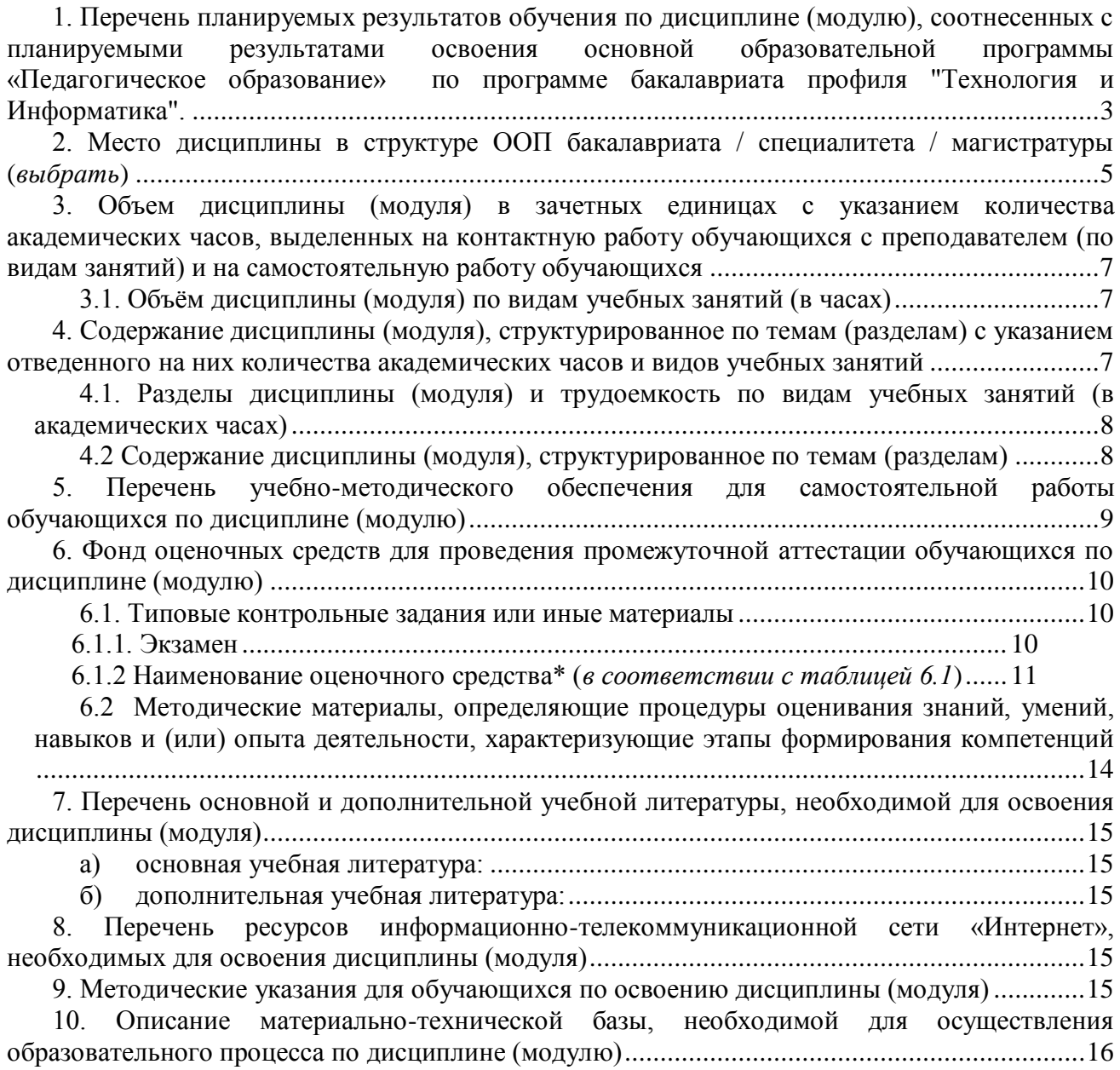

## **1. Перечень планируемых результатов обучения по дисциплине (модулю), соотнесенных с планируемыми результатами освоения основной образовательной программы «Педагогическое образование» по программе бакалавриата профиля "Технология и Информатика".**

В результате освоения ООП бакалавриата обучающийся должен овладеть следующими результатами обучения по дисциплине (модулю):

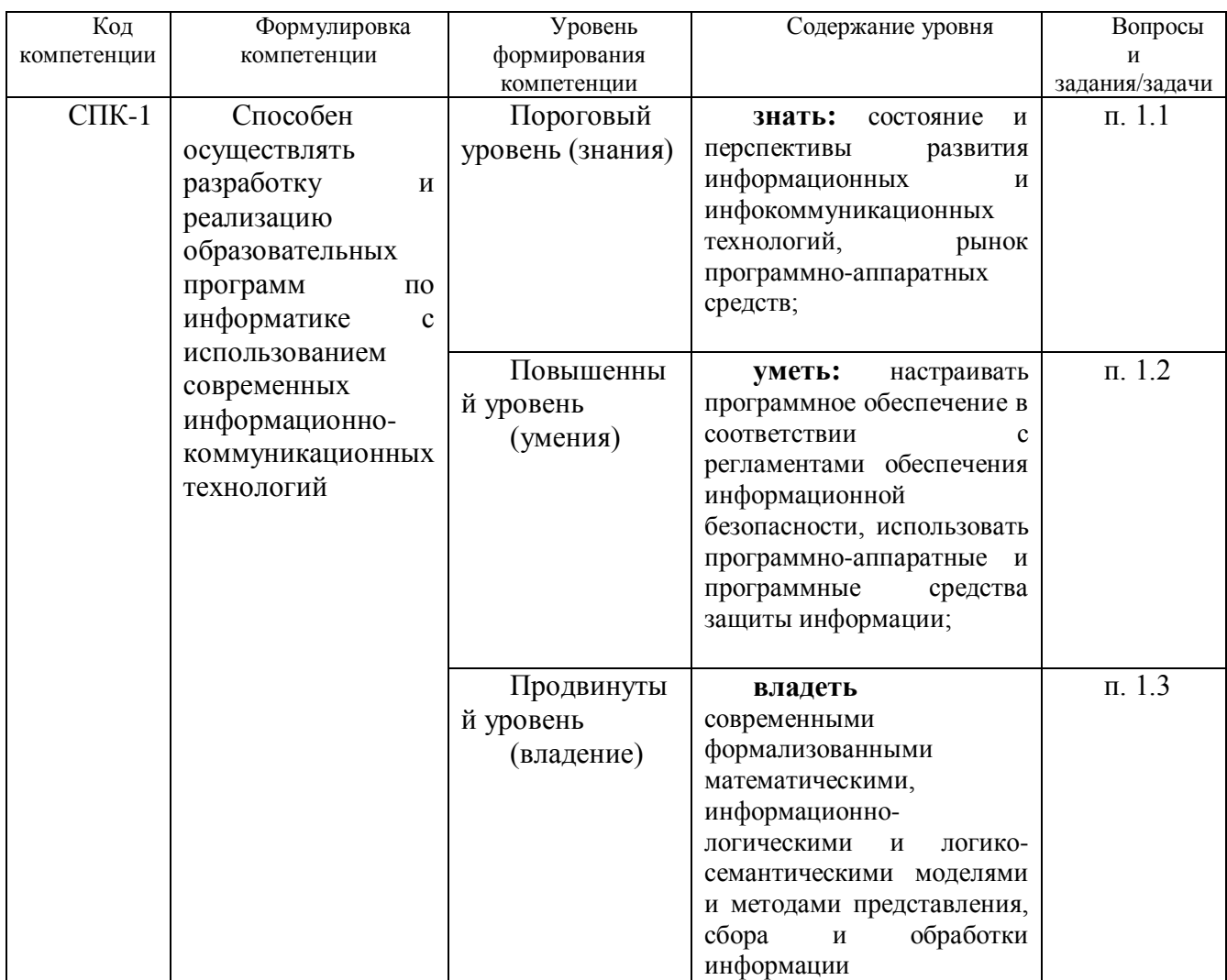

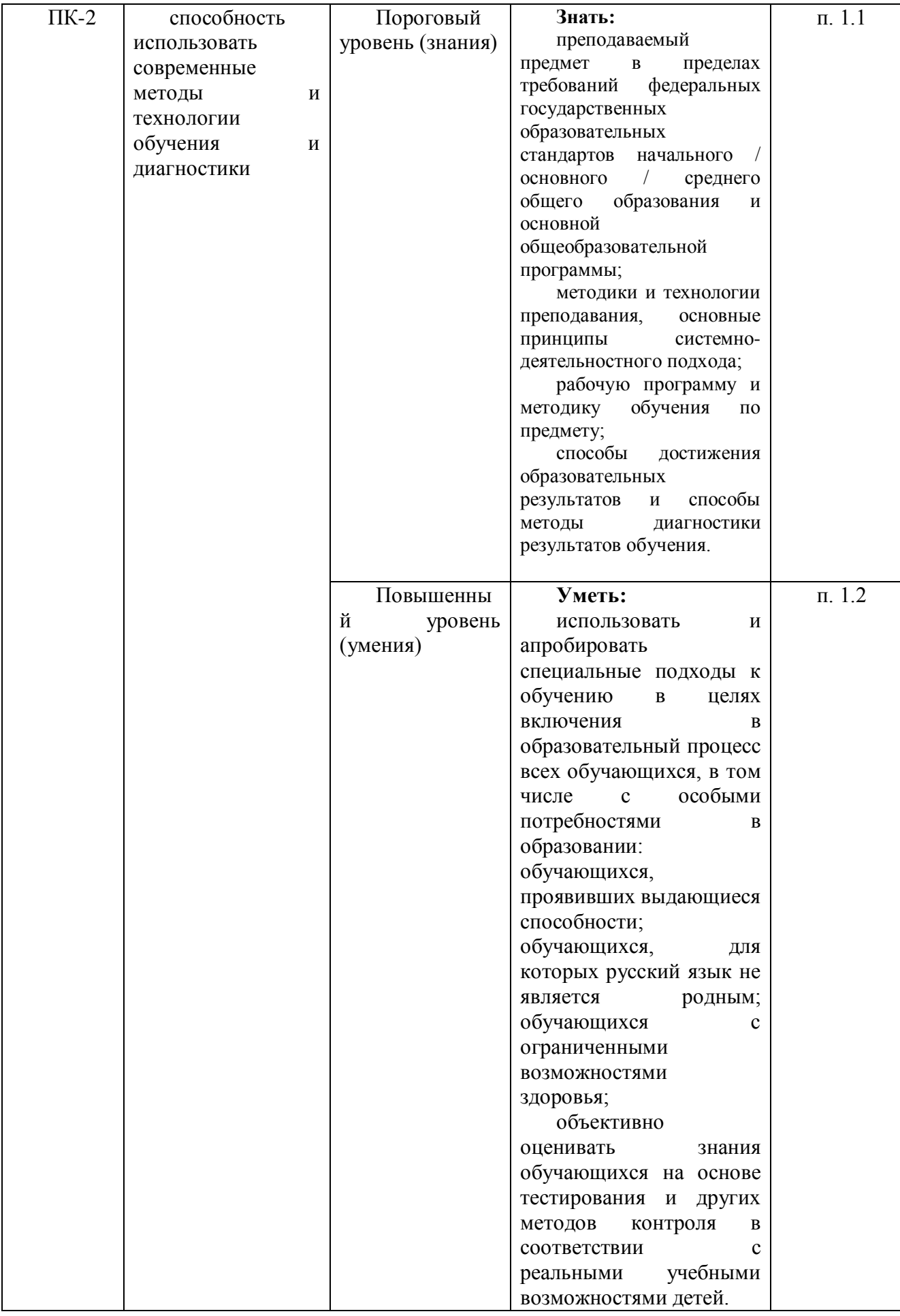

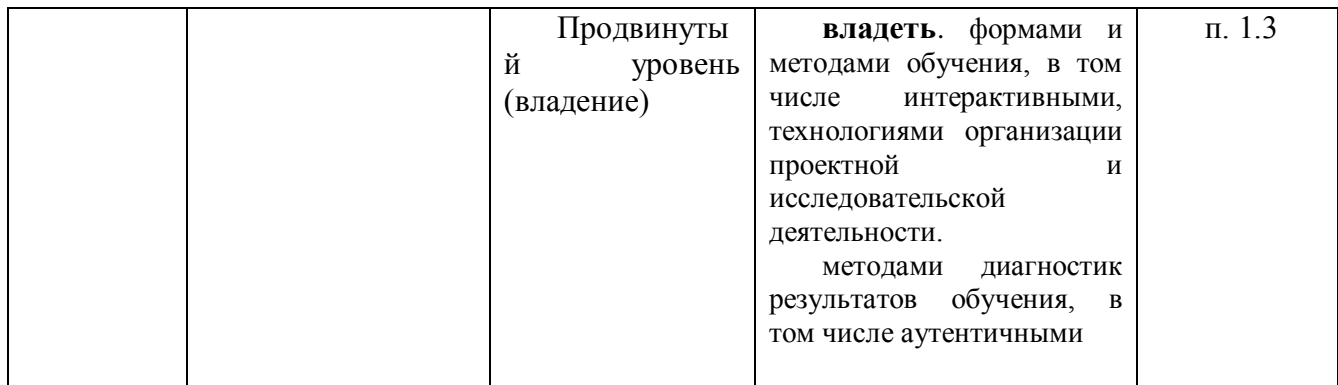

#### **2. Место дисциплины в структуре ООП бакалавриата / специалитета / магистратуры (***выбрать***)**

Дисциплина «Компьютерные сети и интернет технологии» является обязательной дисциплиной и входит в вариативную часть профессионального цикла программы бакалавриата

Для освоения данной дисциплины студенты используют знания, умения, навыки, сформированные в процессе изучения дисциплин «Информационно-коммуникационные технологии в образовании», «Программирование».

Освоение данной дисциплины является необходимой основой для последующего изучения дисциплин вариативной части профессионального цикла, прохождения практики.

Очная форма

Дисциплина (модуль) изучается на 5 курсе в 9 семестре.

Структурно-логическая схема формирования в ОПОП компетенций, закрепленных за дисциплиной

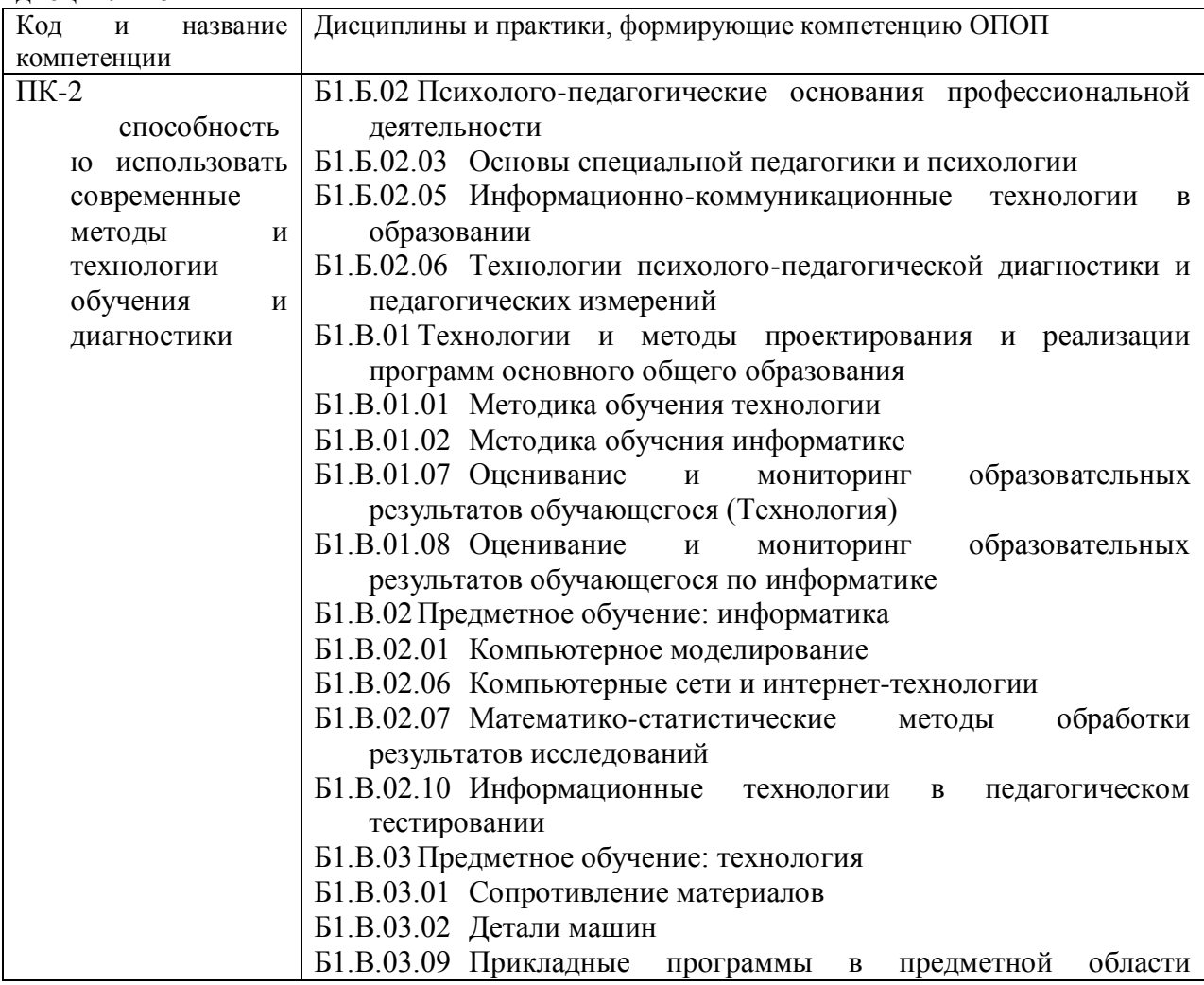

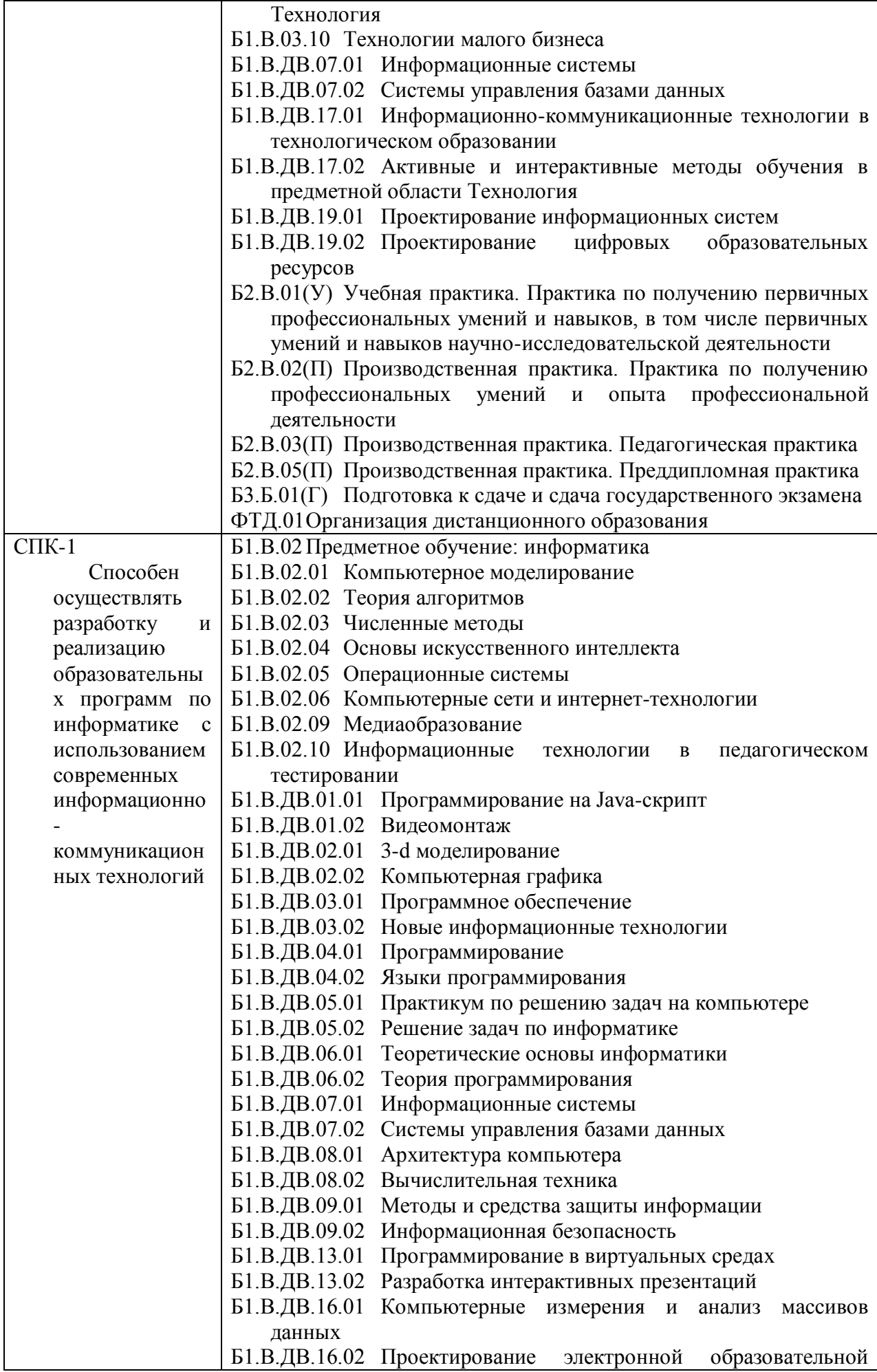

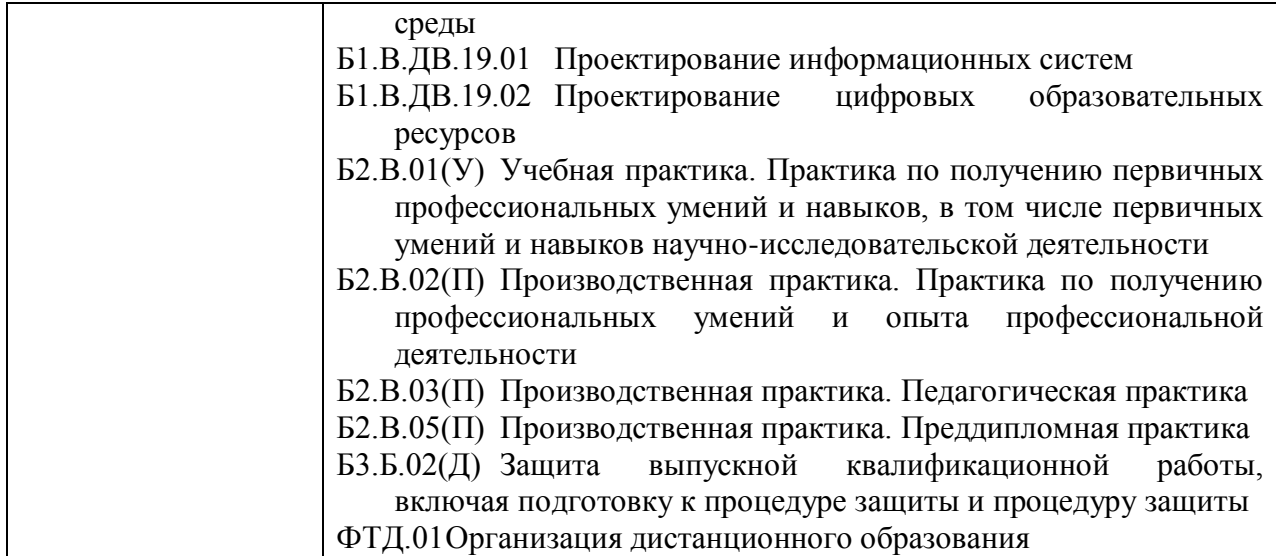

**3. Объем дисциплины (модуля) в зачетных единицах с указанием количества академических часов, выделенных на контактную работу обучающихся с преподавателем (по видам занятий) и на самостоятельную работу обучающихся**

Общая трудоемкость (объем) дисциплины (модуля) составляет \_\_5\_\_\_ зачетных единиц (ЗЕТ), 180 академических часов.

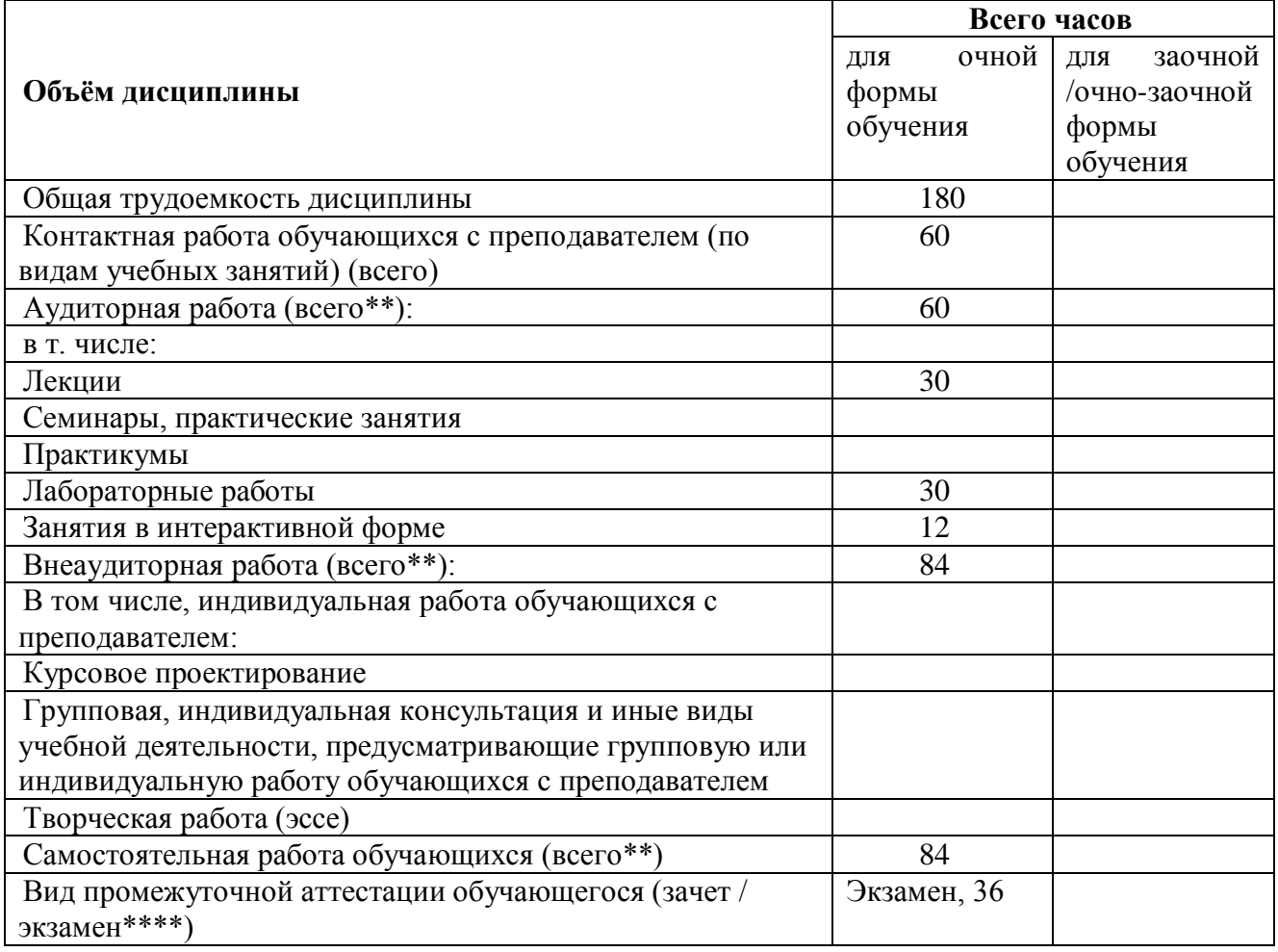

*3.1. Объём дисциплины (модуля) по видам учебных занятий (в часах)* 

**4. Содержание дисциплины (модуля), структурированное по темам (разделам) с указанием отведенного на них количества академических часов и видов учебных** 

#### **занятий**

*4.1. Разделы дисциплины (модуля) и трудоемкость по видам учебных занятий (в академических часах)*

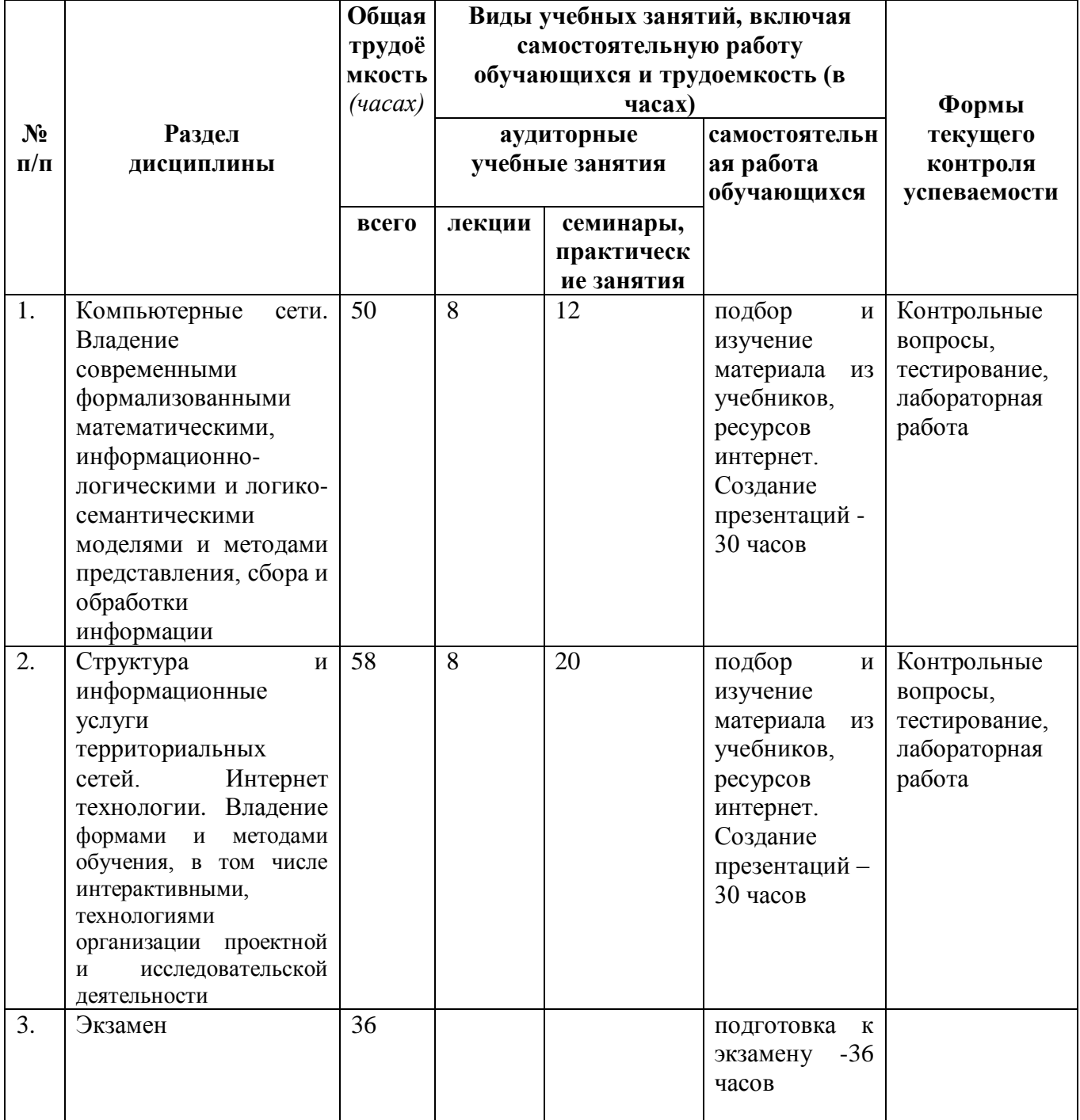

*для очной формы обучения*

## *4.2 Содержание дисциплины (модуля), структурированное по темам (разделам)*

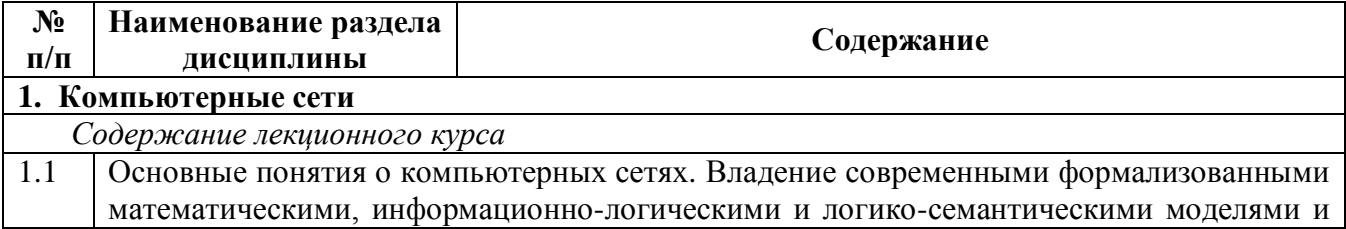

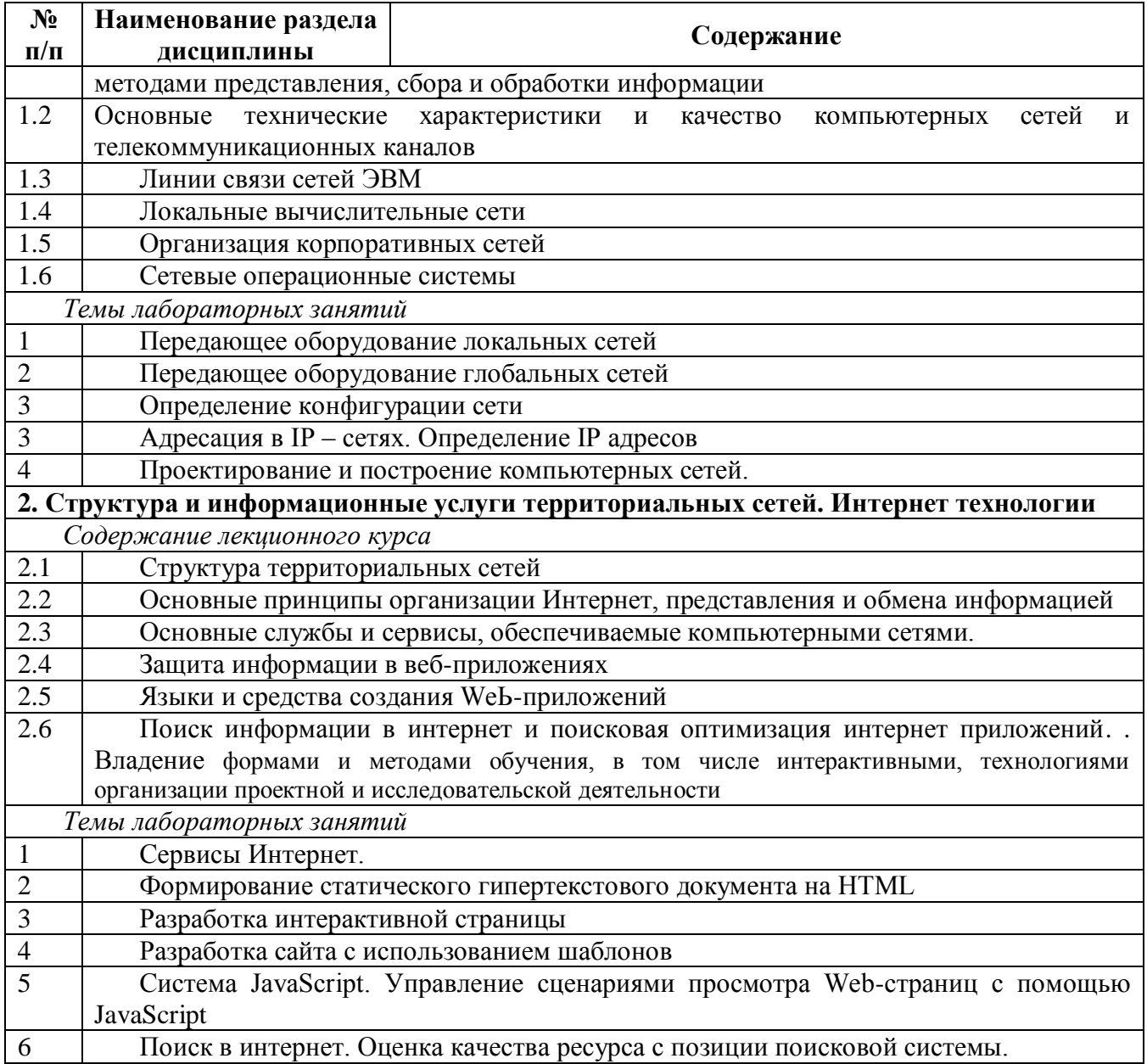

#### 5. Перечень учебно-методического обеспечения для самостоятельной работы обучающихся по дисциплине (модулю)

Методические указания по самостоятельной работе студентов опубликованы по адресу: https://skado.dissw.ru/table/#faculty-ed\_bachelor-20

#### Вопросы для самоконтроля

#### 1 Раздел. Компьютерные сети

1. Что такое компьютерные сети, каков их состав и назначение?

2. В чем заключаются преимущества объединения компьютеров в вычислительные сети?

3. Как вы понимаете принцип взаимодействия компьютеров в сети «клиент-сервер»? Каковы отличия компьютеров-серверов и компьютеров-клиентов?

4. Какие вы знаете виды сетей и способы передачи информации в них?

5. Каково назначение различных уровней модели сетевого взаимодействия?

6. Зачем при передаче файлов по сети нужны протоколы?

7. Опишите отличия между методами передачи данных в компьютерных сетях: симплексный, полудуплексный и дуплексный.

8. Что такое топология компьютерной сети?

9. Чем отличаются топологии типа «звезда», «кольцо» и «шина»?

10. Что такое Fast Ethernet?

11. Каковы особенности технологий передачи данных FiberChannel, ISDN?

12. Каковы отличия различных сред передачи данных: витая пара, коаксиальный кабель, оптический кабель?

13. В чем заключаются особенности беспроводных технологий передачи данных в компьютерных сетях?

14. Каково назначение сетевых карт?

15. Зачем нужны повторители при передаче данных?

16. Каково назначение концентраторов и коммутаторов? В чем их различие?

17. Каково назначение сетевой операционной системы?

18. Чем различаются основные подходы к организации управления ресурсами сети: таблицы объектов, домены и служба DNS?

19. Зачем используется IP-адрес компьютера?

20. Какие классы адресов используются в протоколе ТСР|1Р?

# **2 Раздел. Структура и информационные услуги территориальных сетей. Интернет**

#### **технологии**

1. Что такое FTP-клиенты?

2. Что такое гипертекст?

3. Для чего используются гиперссылки?

4. Какие Вы знаете поисковые системы?

5. Что такое язык HTML?

6. Какое существует средство для создания и редактирования HTML-страниц?

7.Какие тэги указывают браузеру, что это HTML документ?

8. Что представляет собой Web-страница (документ HTML)?

9. Какие существуют правила подготовки электронного письма?

10. Какие другие сервисы Интернет Вы знаете?

11. В чем заключается разметка гипертекста средствами HTML?

12. Чем язык HTML отличается от универсальных языков программирования?

13. Что такое ICQ и чат?

14. Что такое телеконференция?

15. Перечислите сервисы Интернета, предназначенные для организации интерактивного общения людей в Интернете.

16. В чем заключаются назначение и особенности сервисов интерактивного общения в Интернете: IRC, MUD, MOO?

17. Опишите возможности и особенности ICQ.

18. возможности и особенности использования Microsoft Net Meeting для организации общения в компьютерной сети.

19. Что такое IP-телефония, чем она отличается от Интернет-телефонии? Каковы особенности и преимущества IP-телефонии?

20. Опишите общий принцип IP-телефонии.

**6. Фонд оценочных средств для проведения промежуточной аттестации обучающихся по дисциплине (модулю)**

#### *6.1. Типовые контрольные задания или иные материалы*

#### **6.1.1. Экзамен**

Теоретическая часть

*1)* типовые вопросы (задания)

1. Укажите верное утверждение:

(Отметьте один правильный вариант ответа.)

Вариант 1 интернет нельзя выключить целиком

Вариант 2 интернет создан в CERN

Вариант 3 собственником Интернета является организация ICANN

Вариант 4 интернет, прежде всего, средство конфиденциального хранения информации

2)Укажите, какие протоколы можно соотнести с сетевым уровнем модели OSI:

(Отметьте один правильный вариант ответа.)

Вариант 1 TLS, SSL, ISO 8327 / CCITT X.225, RPC, NetBIOS, ASP

HTTP, SMTP, SNMP, FTP, Telnet, scp, SMB, NFS, RTSP, BGP Вариант 2

IP, ICMP, IGMP, CLNP, OSPF, RIP, IPX, DDP Вариант 3

Вариант 4 TCP, UDP, RTP, SCTP, SPX, ATP, DCCP, GRE

Вариант 5 Ethernet, Token ring, PPP, HDLC, X.25, Frame relay, ISDN, ATM, MPLS, Wi-Fi, ARP, RARP

3) Из скольких чисел, разделенных точками, состоит IP-адрес:

Вариант14

Вариант2 3

Вариант 32

Вариант 41

Практическая часть

1. Скорость передачи данных скоростного ADSL соединения равна 1024000 бит/с, а скорость передачи данных через 3G-модем равна 512000 бит/с. Определите на сколько секунд дольше будет скачиваться файл размером 9000 Кбайт через 3G-модем, чем через ADSLсоединение. (Ответ дайте в секундах).

2. В терминологии сетей ТСР/IР маской сети называют двоичное число, которое показывает, какая часть IP-адреса узла сети относится к адресу сети, а какая – к адресу узла в этой сети. Адрес сети получается в результате применения поразрядной конъюнкиии к заданному адресу узла и его маске. По заданным IP-адресу узла сети и маске определите адрес сети:

IP-adnec: 10.8.248.131 Маска: 255.255.224.0

При записи ответа выберите из приведенных в таблице чисел 4 фрагмента четыре элемента IP-адреса и запишите в нужном порядке соответствующие им буквы без точек.

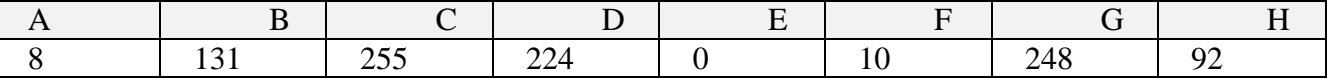

3. Выполнить задания. Результаты скопировать в текстовый файл и выслать по электронной почте преподавателю.

Найти справку о погоде в российском городе, первая буква в названии которого соответствует первой букве Вашей фамилии.

 $(2)$ критерии оценивания компетенций (результатов)

Результаты оцениваются по доле правильных ответов на поставленные теоретические вопросы и правильность выполнения практического задания. Весьма важным является временной фактор. Степень усвоения должна быть такой, что на одно задание в рамках каждого теста должно уходить не более 1-2 минут. Иначе говоря, если перед студентом новый тест, с 10-ю вопросами, то решить их надо примерно за 10-15 минут. Именно в этом случае можно утверждать, что обучаемый усваивает материал.

описание шкалы оценивания  $3)$ 

Если студент правильно отвечает на все вопросы, он получает 1 балл, если на половину  $-0.5$  баллов и т.д. Правильность выполнения практического задания оценивается по трехбальной шкале: полностью правильно (2 балла), выполнено с недочетом (1 балл), выполнено полностью неверно (0 баллов).

Итоговая оценка получается склалыванием оценок за теоретическую и практическую части.

6.1.2 Наименование оценочного средства\* (в соответствии с таблицей 6.1)

типовые задания (вопросы) - образец  $I$ )

Структура лабораторной работы представлена следующим образом:

- выполнение тестового залания (может быть прелложено как в начале, так и в конце занятия) или устный опрос по теме данного лабораторного занятия;

- выполнение лабораторной работы (индивидуальное, в микрогруппах).

Таким образом, на лабораторной работе занятии студент гарантированно получает оценку за тест/опрос и за выполнение лабораторной работы.

#### *Тест по теме Электронная почта*

1. Электронная почта предназначена для пересылки ... электронным способом от одного компьютерного пользователя к другому

А. файлов

Б. сообщений

- В. файлов и сообщений
- Г. текстовых файлов

2. При работе с электронной почтой используются единые стандарты организации взаимодействия - протоколы

А. SMTP, POP3

Б. TCP/IP

В. SMTP, TCP

Г. POP3,SMP

- 3. Какая из данных записей является адресом электронной почты
- A. vova@cacedu.unibel.by
- Б. www.rnd.runnet.ru

B. ros\_sh@vitebsk.by

- Г. петroff@yandex.ru
- 4. Что является доменным именем (именем сервера)?
- A. mail ru
- Б. yandex.ru
- В. tut,by
- Г. ros\_sh@vitebsk.by

5. Задан адрес электронной почты в сети Интернет: user name $@$ mtu- net. Ru. Каково имя владельца этого электронного адреса?

А. mtu-net.ru

Б. user\_name

B. user\_name@

- Г. Ru
- Д. mtu-net

6. Где удобнее хранить часто используемые адреса электронной почты (и другую информацию о своих корреспондентах)?

А. в своей записной книжке

- Б. в адресной книге почтовой программы
- В. в мобильном телефоне

Г. в ежедневнике

7. Обращение к какому серверу позволяет почтовым серверам определять имена и IPадреса друг друга?

А. к контроллеру домена

- Б. к DNS-серверу
- В. к WINS-серверу
- Г. к FTP-серверу
- 8. Адресация это ...
- А. количество бод (символов/сек), пересылаемой информации модемом
- Б. способ идентификации абонентов в сети
- В. адрес сервера
- Г. почтовый адрес пользователя сети
- 9. Что нужно знать, чтобы настроить свою почтовую программу (выберите все нужные ответы)?

А. свой электронный адрес

- Б. имя или IP-адрес своего почтового сервера
- В. протокол доступа к почтовому ящику
- Г. имя и пароль учетной записи электронной почты

10. Пользователь электронной почты написал письмо. Что происходит с письмом при

подаче команды "Отправить"?

А. письмо попадает в почтовый ящик пользователя

Б. письмо попадает в электронный архив пользователя

В. письмо немедленно отправляется адресату через сервер

Г. письмо немедленно попадает в почтовый ящик адресата

Д. Письмо попадает в адресную книгу пользователя

*Лабораторная работа. Сервис электронной почты: основные характеристики и возможности.*

Электронная почта (e-mail — electronic mail) — удобное и надежное средство передачи персональных сообщений с одного компьютера на другой. Для работы с электронной почтой используются специальные программы — почтовые клиенты, которые устанавливаются на ПК пользователей. В настоящее время в мире насчитывается несколько сот почтовых клиентов. Для платформы Windows наиболее популярными почтовыми клиентами являются: Microsoft Outlook, Microsoft Outlook Express, The Bat! и др. Можно получать и отправлять сообщения электронной почты непосредственно средствами, доступными на личной странице сайта поставщика почтовых услуг.

Прежде чем начать работу с электронной почтой пользователь должен зарегистрироваться на одном из почтовых серверов, предоставляющем услуги как SMTP (отправка электронных сообщений), так и POP (получение электронных сообщений). Регистрация пользователя называется получением учетной записи (адреса электронной почты).

Далее пользователю необходимо настроить на своем локальном компьютере почтовую программу на работу с этой учетной записью. При настройке программы вводятся имя пользователя, а также регистрационные данные, полученные им при заключении договора с поставщиком услуг электронной почты: имя, адрес электронной почты, имена SMTP и РОРЗсерверов, имя пользователя (или login), пароль (для доступа к почтовому серверу).

Адрес электронной почты записывается следующим образом:

имя пользователя@доменное имя почтового сервера

В почтовом ящике пользователя (личная папка) обычно располагаются 5 вложенных папок: Входящие, Исходящие, Отправленные, Удаленные и Черновики.

В папку Входящие по умолчанию помещаются все поступающие сообщения. Папка Исходящие предназначена для временного хранения готовых к отправке писем. Совершенно не обязательно соединяться каждый раз с Интернетом для отправки очередного письма. Можно накопить письма в этой папке, а затем отправить их своим адресатам с помощью кнопки Доставить почту. В папке Отправленные по умолчанию сохраняются копии всех отправленных сообщений. В папку Удаленные помещаются на хранение удаленные сообщения (для возможного восстановления). В папке Черновики временно сохраняются «недописанные» письма.

На компьютере, подключенном к Интернету, выполните следующее:

На одном из почтовых серверов (например, mail.ru) зарегистрируйте бесплатный почтовый ящик.

Обменяйтесь краткими сообщениями с другими студентами, выполняющими практическую работу одновременно с вами. В письмах сообщайте краткую информацию о себе.

После получения ответных сообщений создавайте из них запись в адресной книге.

Создайте сообщение с вложением графического файла.

Отошлите сообщение сразу нескольким адресатам из адресной книги (множественная рассылка).

В качестве отчета о проделанной работе скопируйте содержимое папок Отправленные и Входящие.

*2) критерии оценивания компетенций (результатов)*

Результаты *тестов* оцениваются по доле правильных ответов на вопросы и задания. Выполнение практической части лабораторной работы оценивается следующим образом: оценивается объем и правильность выполнения работы.

#### *3) описание шкалы оценивания.*

Оценка за промежуточные тесты выставляется в соответствии с количеством правильных ответов. Если студент набрал: - менее 55% - тестирование не пройдено; - от 55 до 70% - оценка «зачет» (3); - от 70 до 90% - оценка «хорошо» (4); - от 90% - оценка «отлично» (5).

Лабораторная работа выполнена в полном объеме -1 балл, выполнена частично – 0,5 балла, не выполнена – 0 баллов.

#### *6.2 Методические материалы, определяющие процедуры оценивания знаний, умений, навыков и (или) опыта деятельности, характеризующие этапы формирования компетенций*

В конце изучения всех тем подводятся итоги работы студентов на практических занятиях путем суммирования всех заработанных баллов.

Балльно-рейтинговая оценка результатов учебной работы обучающихся по видам (БРС) **Экзамен**

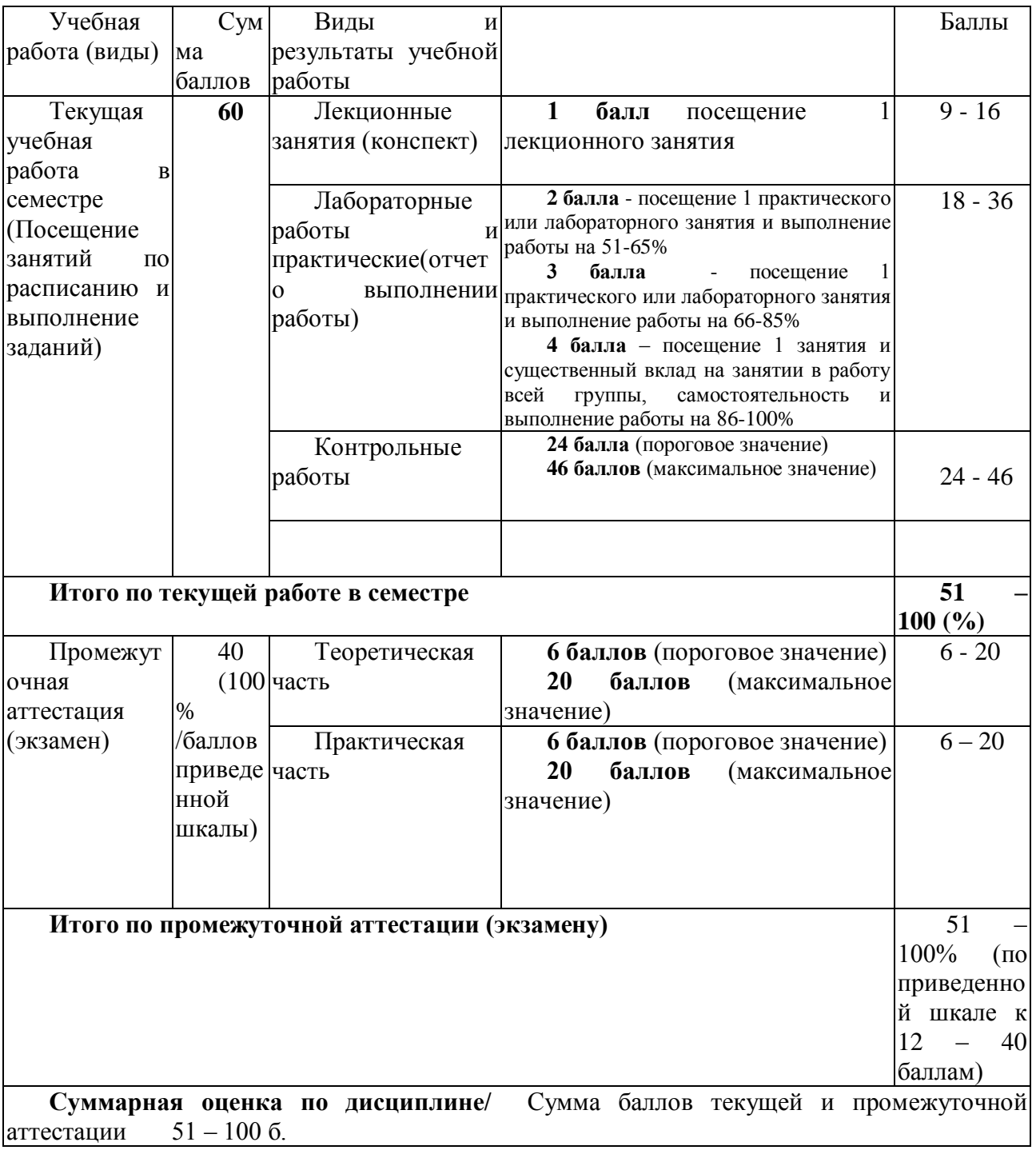

#### **7. Перечень основной и дополнительной учебной литературы, необходимой для освоения дисциплины (модуля)**

#### *а) основная учебная литература:*

- .1 Бройдо В.Л. Вычислительные системы, сети и телекоммуникации: Учебник для вузов. / В. Л. Бройдо. -4-е изд— СПб.: Питер, 2009. — 703 с.: ил.
- .2 Мелехин В. Ф. Вычислительные машины, системы и сети [Текст] : учебник для вузов / В. Ф. Мелехин, Е. Г. Павловский. - Изд. 3-е ; стер. - Москва : Академия, 2010. - 555 с. - (Высшее профессиональное образование).
- .3 Орлов С. А. Организация ЭВМ и систем [Текст]: учебник для вузов. 2-е издание. СПб. : Питер, 2011. - 688 с. - (Учебник для вузов).

#### *б) дополнительная учебная литература:*

- .1 Ашманов И., Иванов. А. Оптимизация и продвижение сайтов в поисковых системах (+ CD-ROM) – СПб.: Питер, 2009 г. – 400 стр.
- .2 Будилов В. А.. JavaScript, XML и объектная модель документа М.:Наука и техника, 2000. – 352 стр.
- .3 Веллинг Люк, Лора Томсон. Разработка веб-приложений с помощью PHP и MySQL М.: Вильямс, 2010. – 848 стр.
- .4 Дронов В. HTML 5, CSS 3 и Web 2.0. Разработка современных Web-сайтов Серия: Профессиональное программирование – СПб.: БХВ-Петербург, 2011. – 416 стр.
- .5 Макфарланд Д. JavaScript. Подробное руководство М.: Эксмо, 2009. 608 стр.
- .6 Мамаев М., Петренко С. Технологии защиты информации в Интернете. Специальный справочник – СПб.: Питер, 2002. – 848 стр.
- .7 Муссиано Ч. и Кеннеди Б. HTML и XHTML. Подробное руководство М.: Символ-Плюс, 2008. – 752 стр.
- .8 Фейт С. TCP/IP. Архитектура, протоколы, реализация (включая IPv6 и IP Security) М.: Лори, 2009. –424 стр.

#### **8. Перечень ресурсов информационно-телекоммуникационной сети «Интернет», необходимых для освоения дисциплины (модуля)**

Национальный открытый университет Интуит. –режим доступа http://www.intuit.ru/

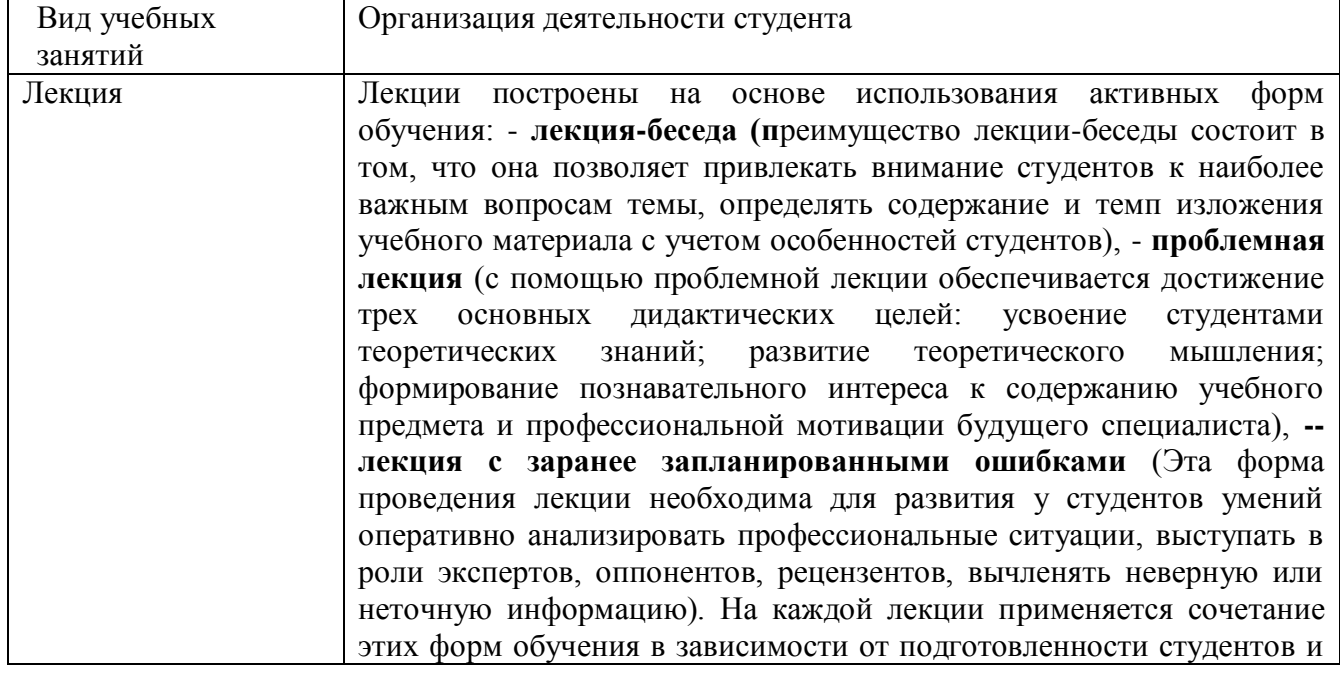

## **9. Методические указания для обучающихся по освоению дисциплины (модуля)**

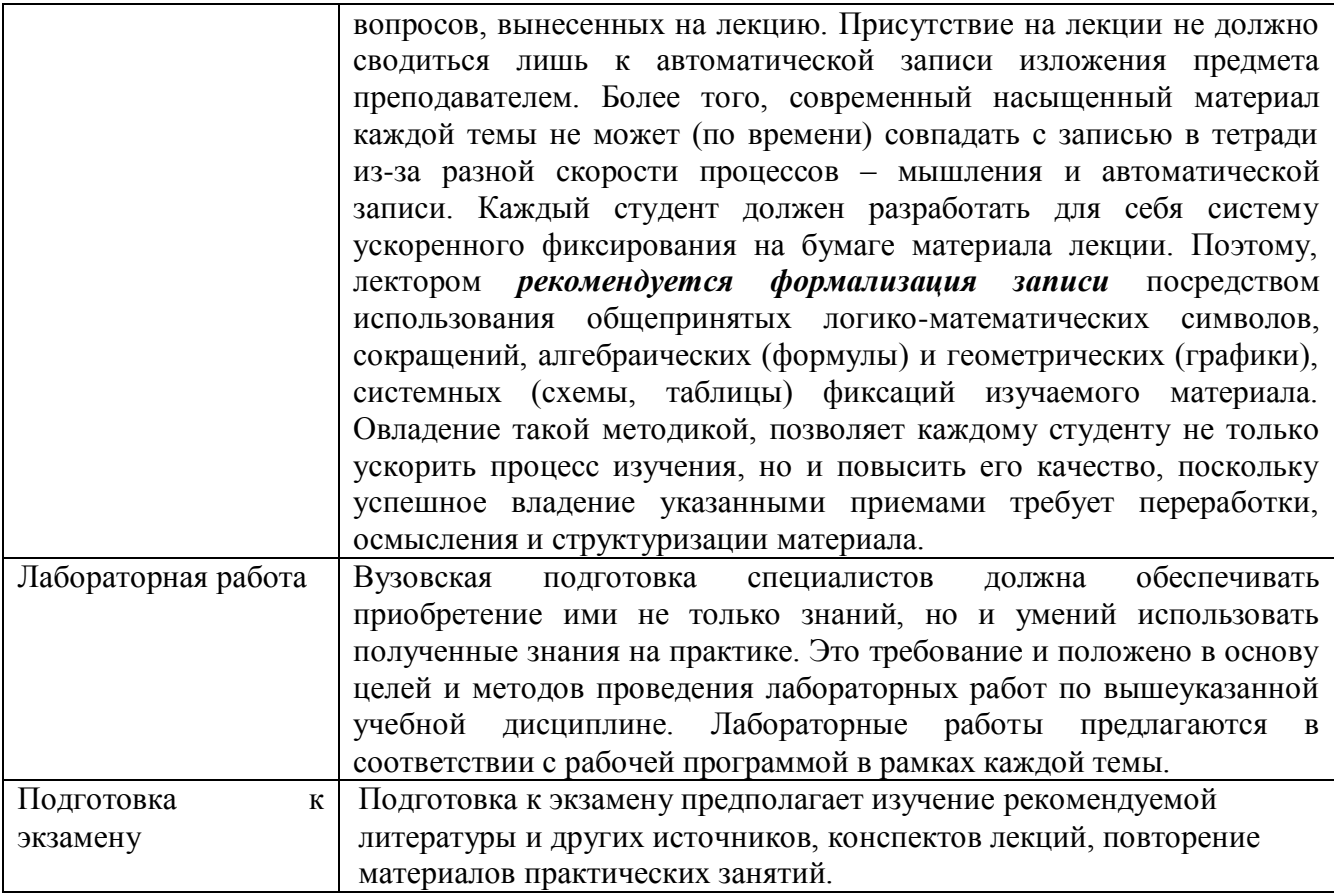

Методические указания размещены по адресу: [https://skado.dissw.ru/table/#faculty-ed\\_bachelor-](https://skado.dissw.ru/table/#faculty-ed_bachelor-20)[20](https://skado.dissw.ru/table/#faculty-ed_bachelor-20)

## **10. Описание материально-технической базы, необходимой для осуществления образовательного процесса по дисциплине (модулю)**

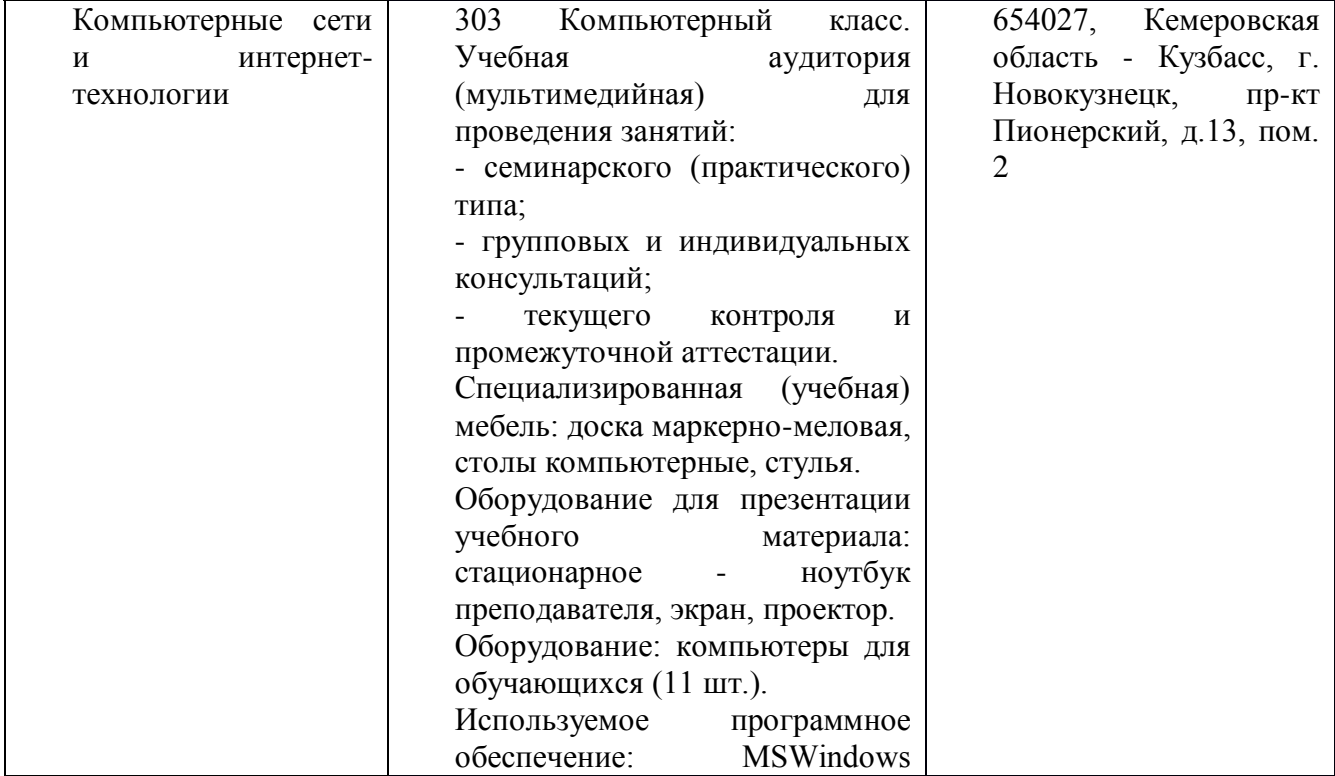

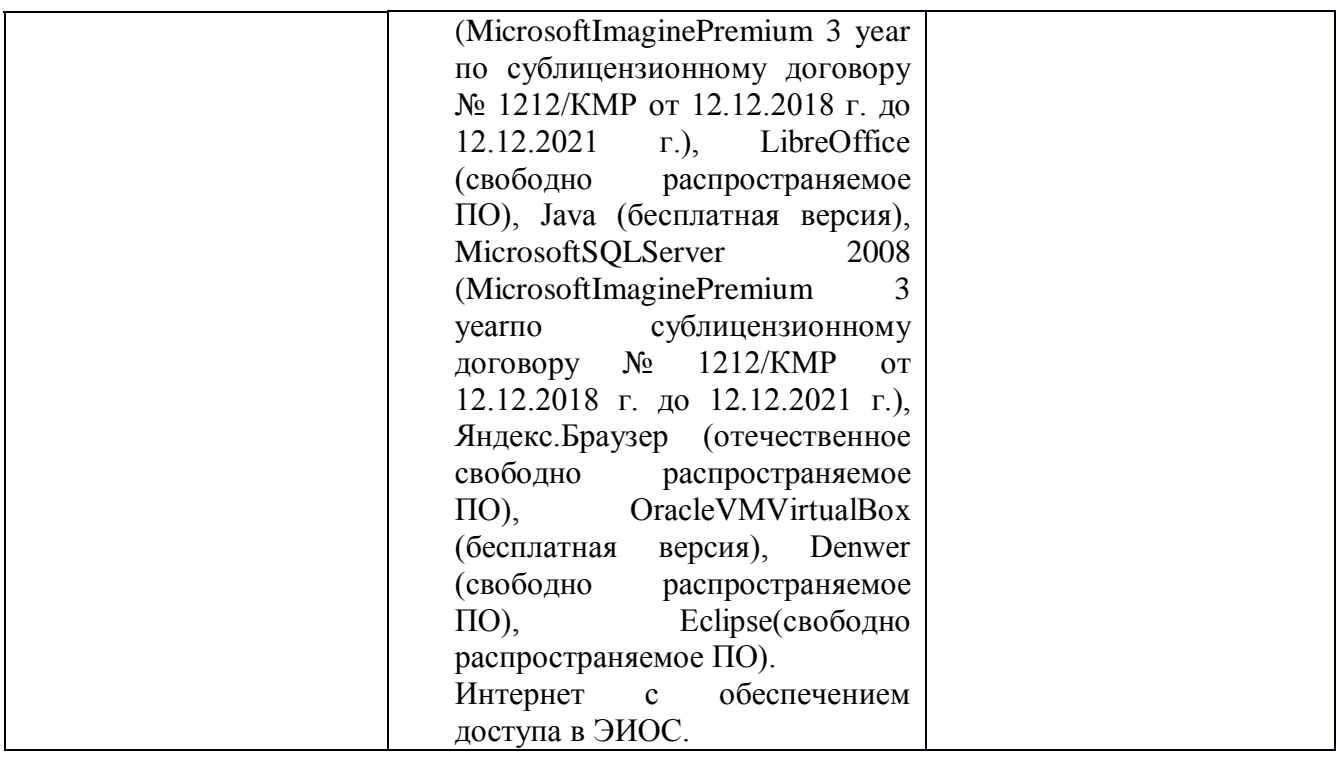

Составитель (и): Коровина Ю.В., ст. преподаватель

(*фамилия, инициалы и должность преподавателя (ей)*)